# Compte client Particulier : **Comprendre** Enedis mon fichier **L'ELECTRICITE EN RESEAU**

Notice explicative pour comprendre les fichiers de consommation, production et puissance maximale atteinte

# **Sommaire**

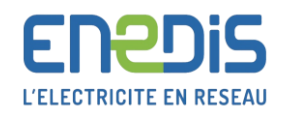

### Notice explicative des fichiers téléchargés

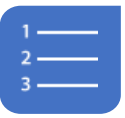

どう

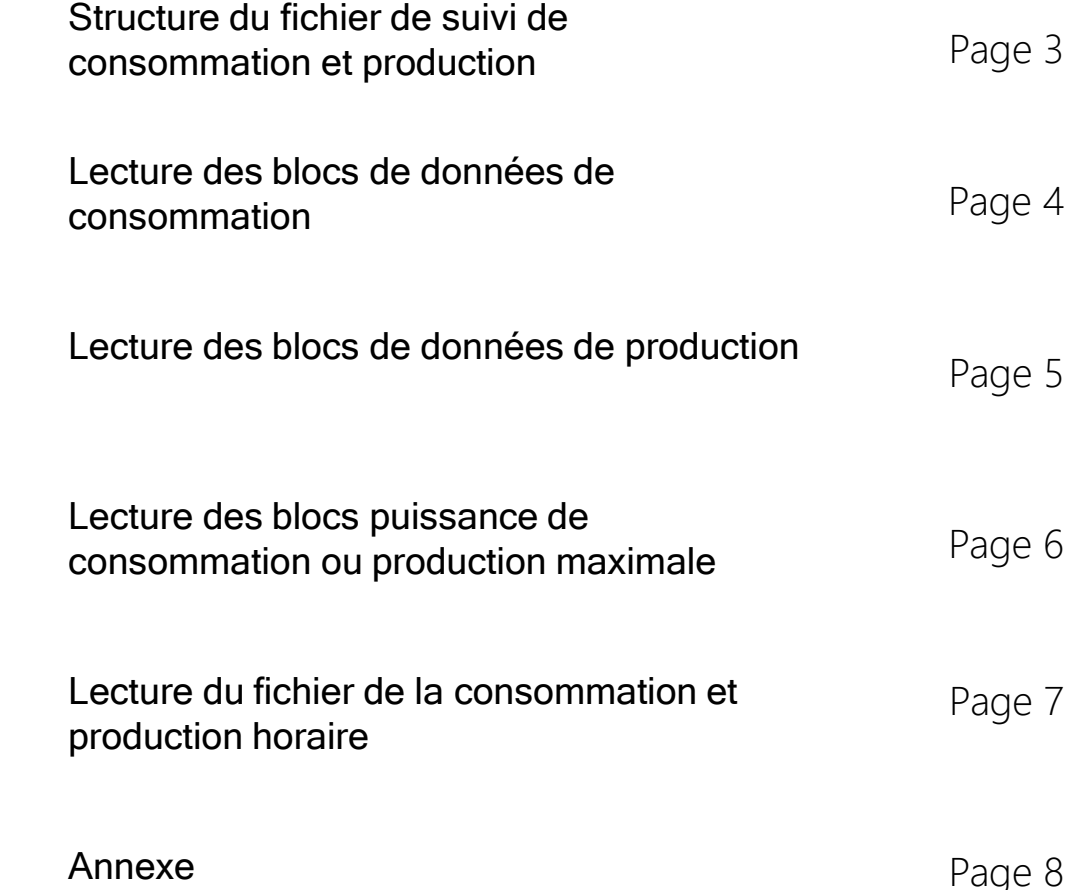

# Structure du fichier de suivi de consommation et de production

Les données de consommation et/ou de production sont fournies dans un fichier CSV. Ce format standard est convertible avec Excel, OpenOffice calc, …

La feuille de calcul présente les données brutes, pour permettre une exploitation à la main de tout utilisateur.

La feuille de calcul distingue les données en plusieurs blocs :

- Les données de consommation
- Les données de production (si je suis producteur)
- La puissance maximale atteinte quotidienne

Différence de présentation selon si vous êtes consommateur d'électricité ou producteur d'électricité :

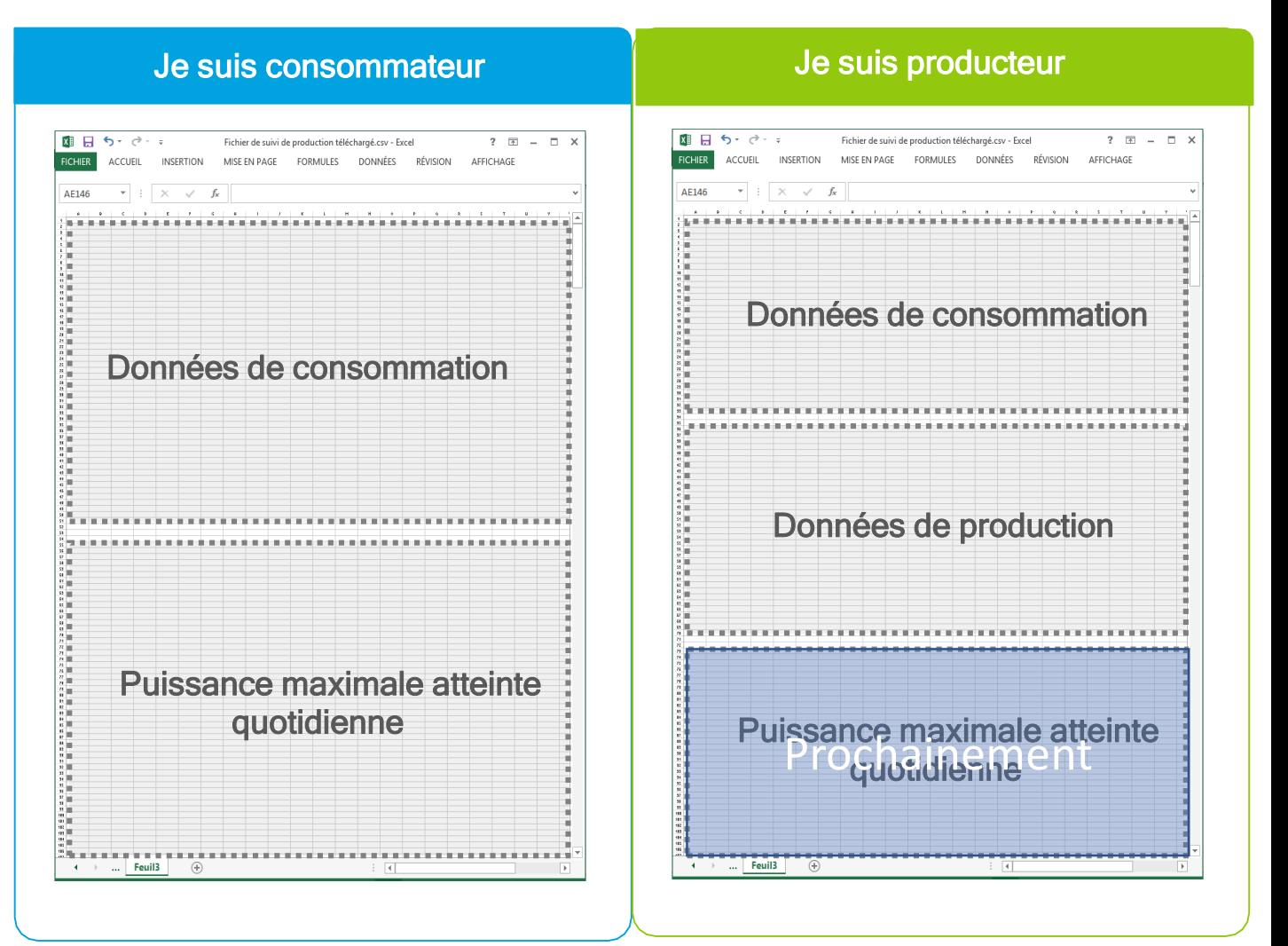

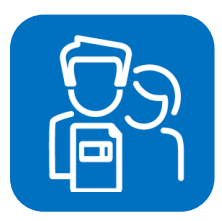

# Lecture des blocs de données de consommation

Les deux premières lignes du bloc précisent de quelles données il est question : numéro de PRM (appelé aussi PDL , référence à 14 chiffres); le type de données (index ou puissance); la période choisie (date de début et de fin); la grandeur physique (énergie active ou énergie réactive); la grandeur métier (consommation ou production ); l'unité (toujours en watt ou watt/heure).

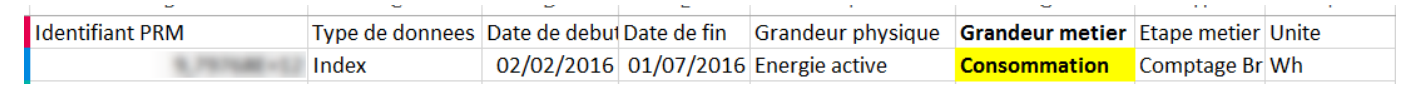

### Explication des colonnes :

La 3ème ligne d'un bloc de données précise de quel relevé il est question :

1 kWh = 1000 Wh

• Horodate : date et heure précise du relevé de l'index

aaaa-mm-jjThh:mm:ss+01:00 )

Année-mois-jour Heure-minute-seconde

Les relevés sont horodatés à 00:00:00, puisque le compteur transmet les données chaque nuit à minuit pile.

Le type de relevé : « Arrêté quotidien » ce qui correspond à votre relevé d'index quotidien à minuit.

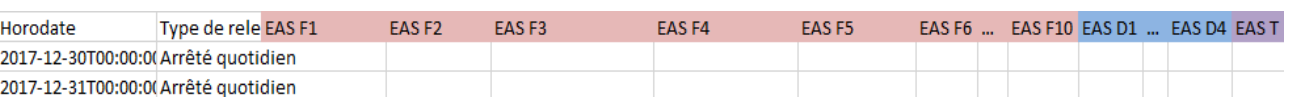

Chaque relevé est composé de plusieurs index. Pour la consommation, on parle d'Énergie Active Soutirée (EAS) :

EAS F1 à EAS F10 : le compteur Linky permet d'avoir jusqu'à 10 index de soutirage (à chaque index correspond un poste tarifaire de l'offre de votre Fournisseur)

EAS D1 à EAS D4 : 4 index de soutirage (calendrier Distributeur pour facturation de l'acheminement)

EAS T : index Totalisateur du soutirage. Cet index sert à vérifier la cohérence entre la consommation affichée de la grille fournisseur et la consommation de la grille distributeur

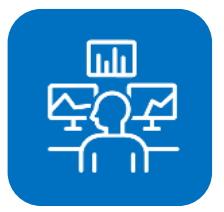

Si je suis producteur, le premier bloc est identique à celui de la page précédente mais je dispose d'un bloc supplémentaire contenant les données d'injection.

Sur les premières lignes de ce nouveau bloc de données, la grandeur métier est Production :

**Identifiant PRM** 

Type de donnees Date de debui Date de fin Grandeur physique Grandeur metier Etape metier Unite 02/02/2016 01/07/2016 Energie active

**Production** Comptage Br Wh

### Affichage des données de production

Index

La 3ème ligne précise de quel relevé il est question :

La date du relevé : horodatée au format

aaaa-mm-jjThh:mm:ss+01:00

Année-mois-jour Heure-minute-seconde

Le type de relevé : généralement l'Arrêté quotidien correspond au relevé quotidien à minuit. Ce peut être encore un arrêté lié à un événement contractuel.

• Ensuite, les colonnes présentent les index :

Colonnes vides pour les index de consommation EAS :

EAS F2 à EAS F10 ; EAS D1 à EAS D4 ; EAS T

A noter que la colonne EAS F1 renseigne toujours l'index dit de « non consommation ».

#### Colonne EAI pour Énergie Active Injectée pour la production. L'index EAI T mesure la quantité totale injectée

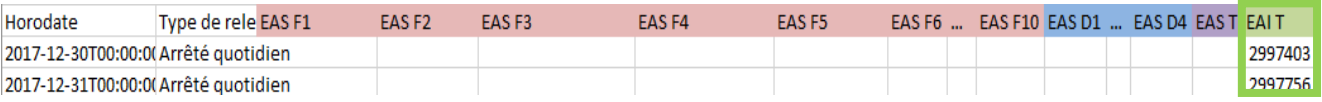

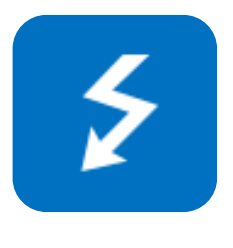

Le compteur Linky mesure chaque jour la valeur maximale atteinte par votre installation. Il s'agit de la puissance maximale quotidienne.

La présentation de cette donnée est identique qu'il s'agisse de production ou de consommation. Si vous êtes consommateur, il s'agit de la puissance maximale atteinte en soutirage ; si vous êtes producteur, il s'agit de la puissance maximale délivrée par votre installation de production.

Les deux premières lignes présentent les données suivantes : Numéro de PRM (PDL); le nom de la donnée (puissance quotidienne maximale); la période choisie; la grandeur métier (Consommation ou Production); l'unité (Watt).

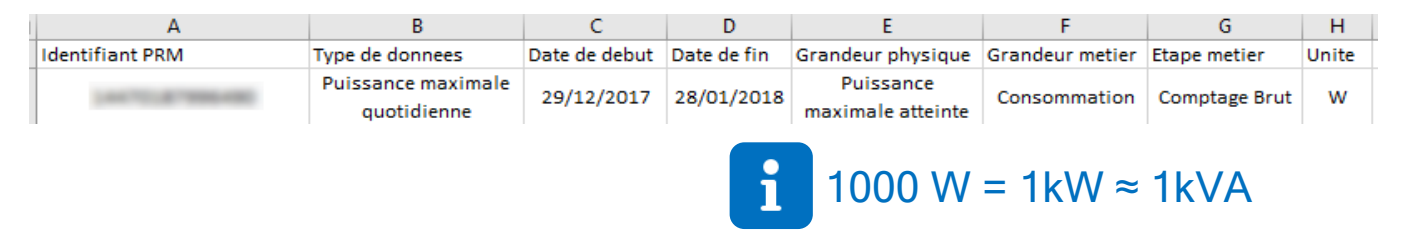

Présentation des colonnes (identique pour puissance max atteinte en soutirage ou délivrée par l'installation de production)

- Date de la donnée avec l'Horodate : date et heure de l'atteinte de la pointe (toujours au format : aaaa-mm-jjThh:mm:ss+01:00)
- Valeur : puissance atteinte à cette pointe en Watt (W)

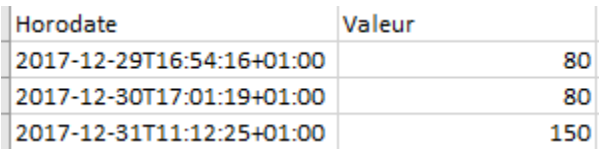

Exemple : Sur ce PDL, le 29 Décembre 2017, la puissance maximale appelée par l'installation a été atteinte à 16h54 et 16 secondes, à 80W.

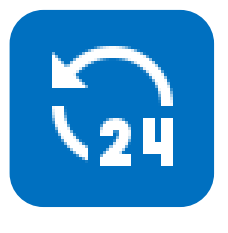

Il s'agit de la moyenne de la puissance soutirée par l'installation électrique, calculée toutes les 60 ou 30 minutes.

Les deux premières lignes de chaque bloc présentent les données suivantes :

Numéro de PRM (PDL); le nom de la donnée (donnée horaire); la période choisie; la grandeur métier (consommation ou production); l'unité (Watt); Pas (période de calcul de la moyenne, 60 ou 30 minutes).

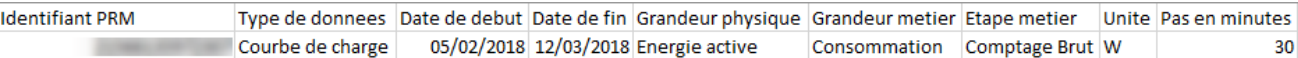

#### Attention! Les valeurs de puissance sont en W.  $\mathbf{i}$ Rappel : 1000 W = 1kW ≈ 1kVA

Présentation des colonnes (identique à celles de puissance max) :

#### • Horodate de la donnée :

toujours au format aaaa-mm-jjThh:mm:ss+01:00. Il y en a une par heure ou demi-heure. Dans l'exemple ci-dessous, nous avons un extrait de la journée du 9 mars 2018, avec les valeurs de la tranche 8h00- 8h30 ; 8h30-9h00 ; 9h00-9h30 ; etc

• Valeur : Puissance moyenne calculée par le Compteur LINKY

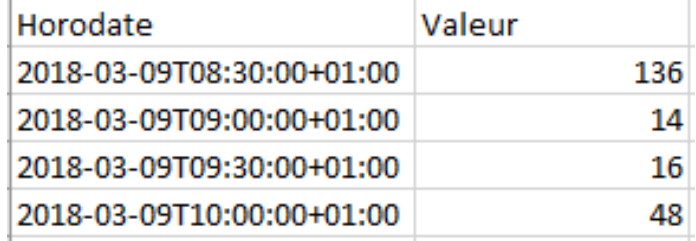

Exemple : Sur cet exemple, nous avons un relevé toutes les 30 minutes. Le 09 Mars 2018, la puissance moyenne appelée entre 8h00 et 8h30 a été de 136 W, entre 8h30 et 9h00 de 14 W….

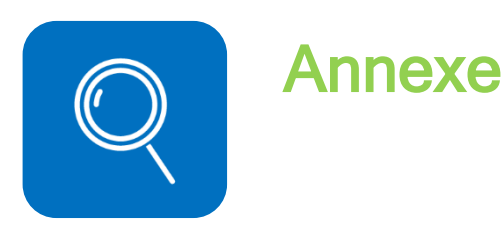

### Qu'est-ce que l'Energie Active ?

L'énergie électrique est acheminée par les réseaux de transport et de distribution sous forme de courant alternatif. Cela signifie que la tension, exprimée en Volts, varie régulièrement entre des valeurs normées positives et négatives. On retrouve cette notion dans l'unité de souscription d'un abonnement : kVA, pour kilo Volt Ampère. Par opposition, le courant délivré par une pile électrique est un courant continu. La valeur de tension est alors constante.

Seule une partie de l'énergie qui transite sur le réseau est exploitable directement par l'utilisateur, suivant ses usages : éclairage, chauffage, force motrice .... Le reste de cette énergie est utilisé de manière indirecte via des usages magnétiques ou capacitifs, qui ne sont pas évaluables directement.

#### La partie de l'énergie exploitable directement est appelée "énergie active". Elle est exprimée en kilowattheure (kWh).

La partie utilisée indirectement est appelée "énergie réactive". Elle est exprimée en kilo Volt Ampère réactif par heure (kVArh).

Pour un usage domestique, l'énergie réactive dégagée par les moteurs des appareils fonctionnant à l'électricité dans la maison est minime et on considère que 1kW est équivalent à 1kVA.